# C\_IBP\_2202<sup>Q&As</sup>

SAP Certified Application Associate - SAP IBP for Supply Chain (2202)

### Pass SAP C\_IBP\_2202 Exam with 100% Guarantee

Free Download Real Questions & Answers **PDF** and **VCE** file from:

https://www.leads4pass.com/c\_ibp\_2202.html

100% Passing Guarantee 100% Money Back Assurance

Following Questions and Answers are all new published by SAP Official Exam Center

Instant Download After Purchase

100% Money Back Guarantee

😳 365 Days Free Update

Leads4Pass

800,000+ Satisfied Customers

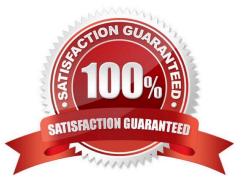

## Leads4Pass

#### **QUESTION 1**

You want to restrict value entries outside of a specified range into a key figure. What setting will you use to achieve that goal?

- A. IBP -> Lock Selected cells in IBP Formatting Sheet tab
- B. By restricting data input in the Key Figure Configuration app
- C. Select Protect Active Worksheet in the About section of SAP IBP tab
- D. IBP -> Data Validation in IBP Formatting Sheet tab

Correct Answer: B

#### **QUESTION 2**

You create an SandOP operator for heuristics on an SAP IBP project. What must you enable for the SandOP operator that is specifically relevant for subnetworks?

- A. Compute Expected Supply parameter
- B. Balance Receipts parameter
- C. Normalize Quotas parameter
- D. Supply propagation

Correct Answer: A

#### **QUESTION 3**

Which library is used by the forecasting engine for the demand sensing algorithm?

- A. Predictive analytics library
- B. Demand library
- C. Supply chain algorithm library
- D. Heuristics library

Correct Answer: C

#### **QUESTION 4**

How can you check if key figure is editable or non-editable?

A. Using the Web-based Planning app when selecting key figures

### Leads4Pass

- B. Using the Key Figure Calculations app
- C. Using the Edit View and then the Edit Planning View option
- D. Using the Analytics Advanced app when selecting key figures

Correct Answer: A

#### **QUESTION 5**

What type of key figure requires a planning level to have all attributes as roots?

- A. The conversion key figure, such as exchange rate
- B. The special key figure marked as an aggregate key figure
- C. The time independent key figure, such as FCSTMAPE
- D. The attribute transformation key figure, such as PERIODID1

Correct Answer: B

C IBP 2202 VCE Dumps

C IBP 2202 Study Guide

C IBP 2202 Exam Questions